................................................... Kraków, dnia …………………..

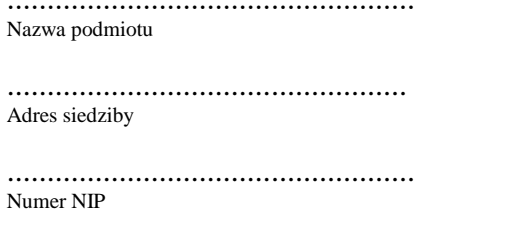

................................................... Telefon kontaktowy / e-mail

## **Naczelnik Urzędu Skarbowego Kraków- Krowodrza ul. Krowoderskich Zuchów 2 31-272 Kraków**

## **Wniosek o ustanowienie reprezentanta w celu przyznania na Portalu Podatkowym dostępu do konta podmiotu nie będącego osobą fizyczną (spółki)**

Zgodnie z §7 ust. 1 Rozporządzenia Ministra Finansów z dnia 27.11.2019r. w sprawie zakresu i warunków korzystania z portalu podatkowego (t.j. Dz. U. z 2019r. poz. 2367 z późn. zm.)

**wnoszę o udostępnienie konta w/w podmiotu dla niżej wymienionej osoby:** (dostęp do konta podmiotu (spółki) może mieć tylko jedna osoba fizyczna, która posiada swoje konto na portalu podatkowym)

Imię i nazwisko: …………………………………………………………………….…….

Identyfikator podatkowy (NIP/PESEL): …………………………………………………

Reprezentant jest umocowany do udzielania pełnomocnictw ogólnych: TAK/NIE\*

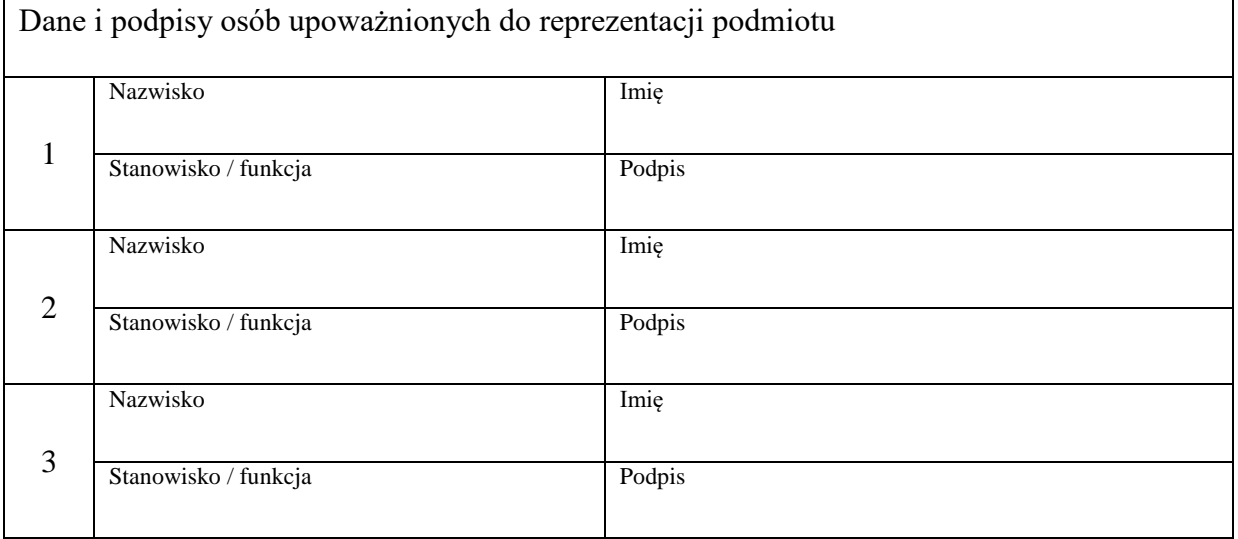